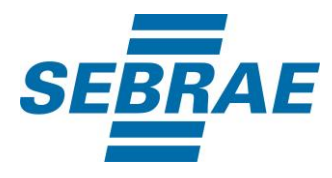

# **Manual de Utilização do Serviço Incluir Participante Stand Feiras**

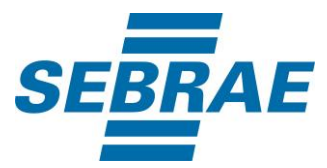

### **Histórico de Revisões:**

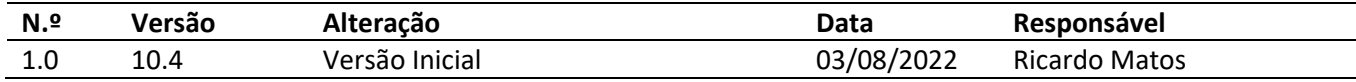

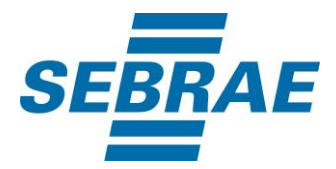

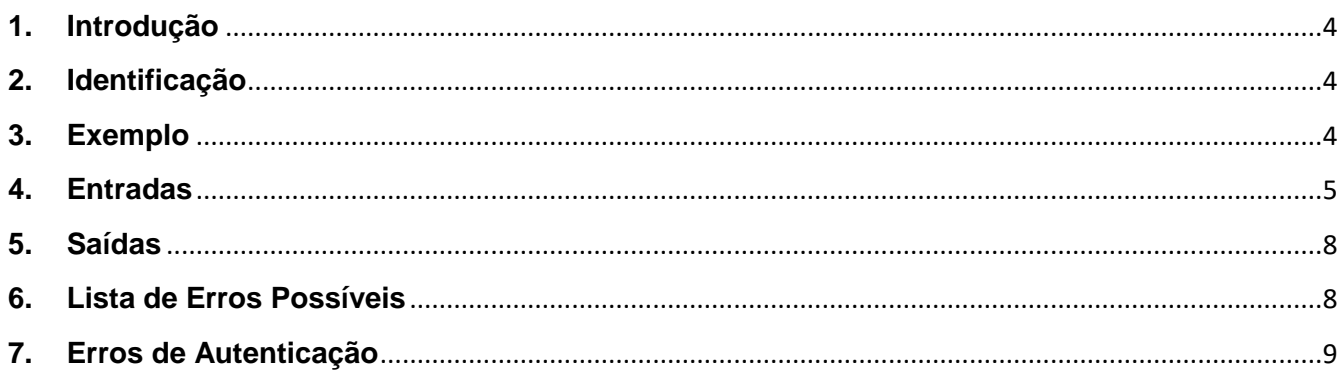

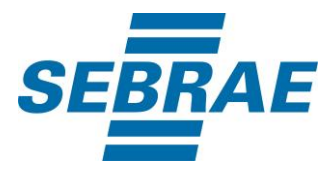

#### <span id="page-3-0"></span>**1. Introdução**

Este documento apresenta o descritivo dos serviços disponibilizados pelo sistema SAS. Os serviços, tecnicamente chamados de Web Services, são voltados para funcionalidades distintas que visam a comunicação entre sistemas por uma camada adicional.

Os Web Services aqui presentes requerem autenticação via chave a qual deverá ser previamente fornecida pelo administrador do sistema.

#### <span id="page-3-1"></span>**2. Identificação**

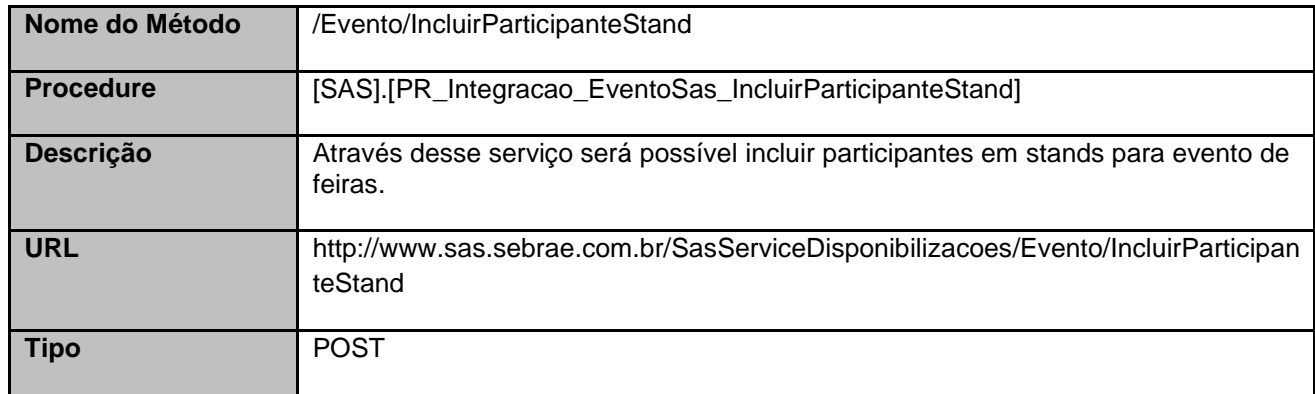

#### <span id="page-3-2"></span>**3. Exemplo**

#### **3.1. Cabeçalho:**

Content-Type: application/json x-req: lnP6w8HruCpB4yYCyGSZ4sH4NOtWCTteWdRAAtyYkJp/74Tj2cU7oErm49PQBrc7g/bcJHJffEsRzcPYhC MJxg==

#### **3.2. JSON com os parâmetros:**

```
{
"EventoID": 335632,
"CodPessoaF": 3322556,
"CodPessoaJ": 3366559, 
"Tipo": "I",
"Observação": "Observação teste",
"ListaStand": [
 {
     "EventoStandID": 335990,
     "TipoParticipante": 1,
     "Desconto": 10.00,
```
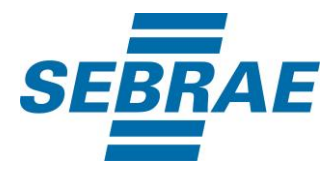

```
 "Quantidade": 2
}
]
```
#### <span id="page-4-0"></span>**4. Entradas**

}

São os parâmetros que deverão ser enviados ao SAS para que o retorno seja conforme o esperado. Essas informações serão usadas pelo serviço para incluir participante stand para evento de feiras.

## **4.1. Informações do Cabeçalho da Requisição**

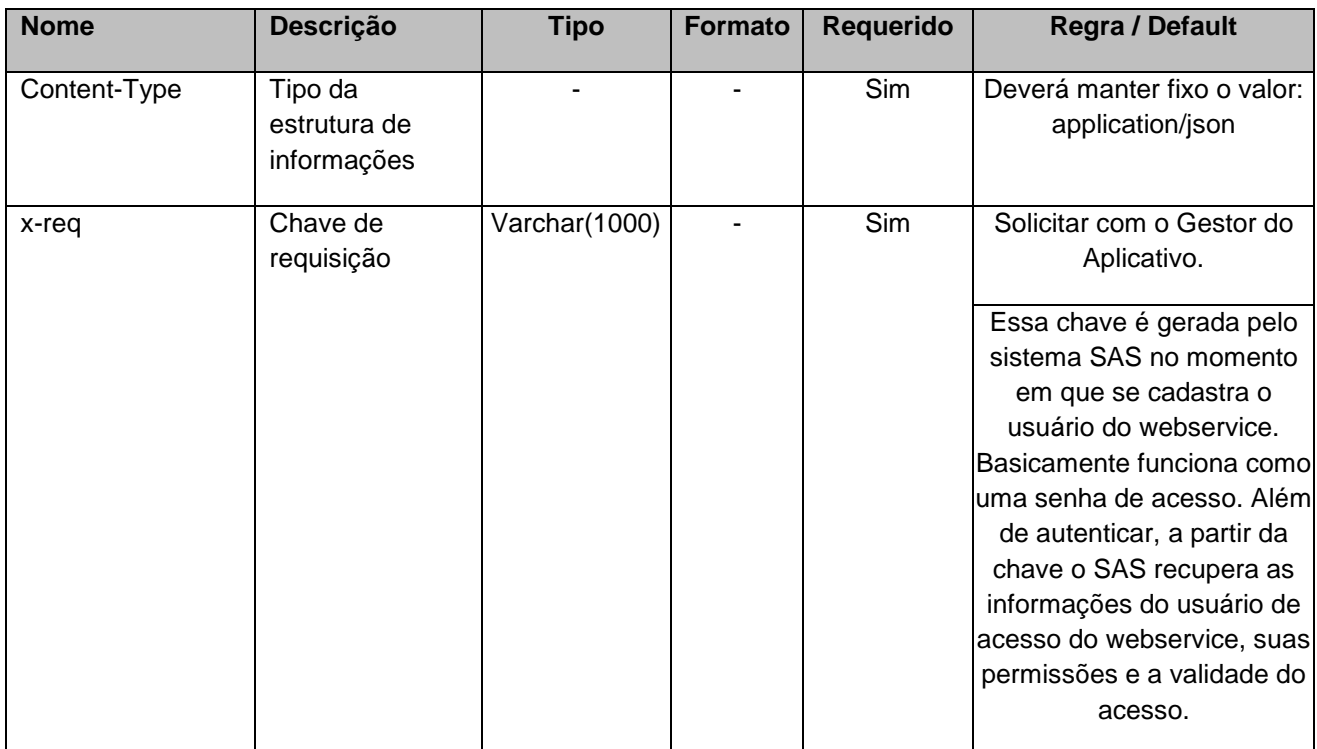

#### **4.2. Parâmetros**

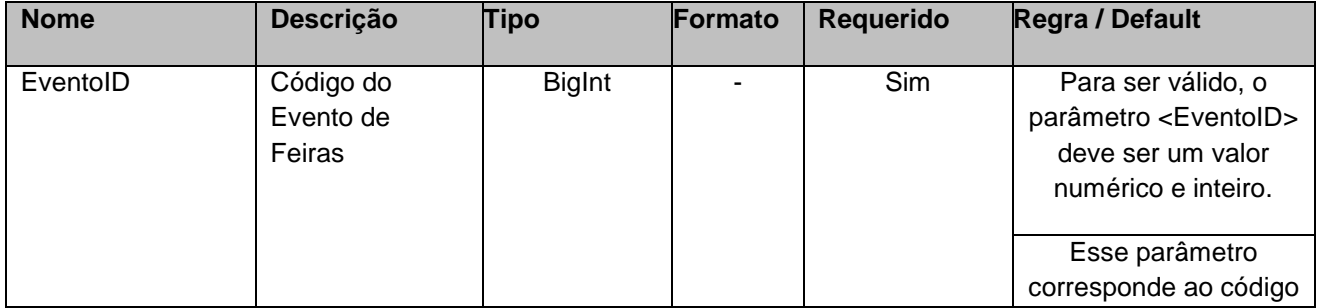

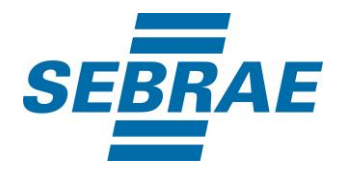

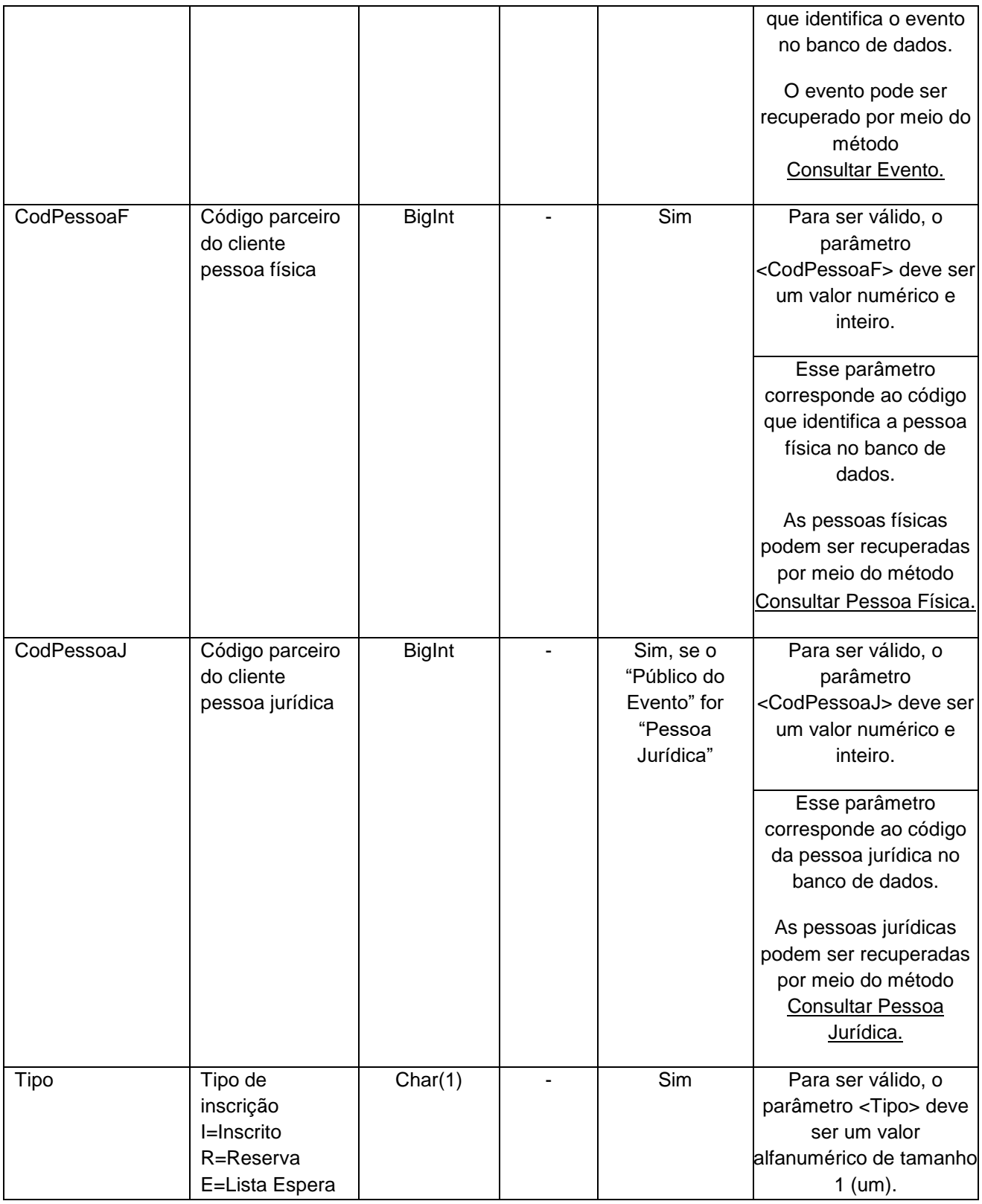

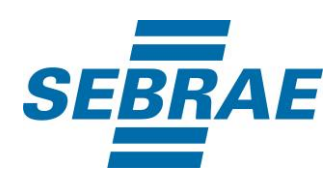

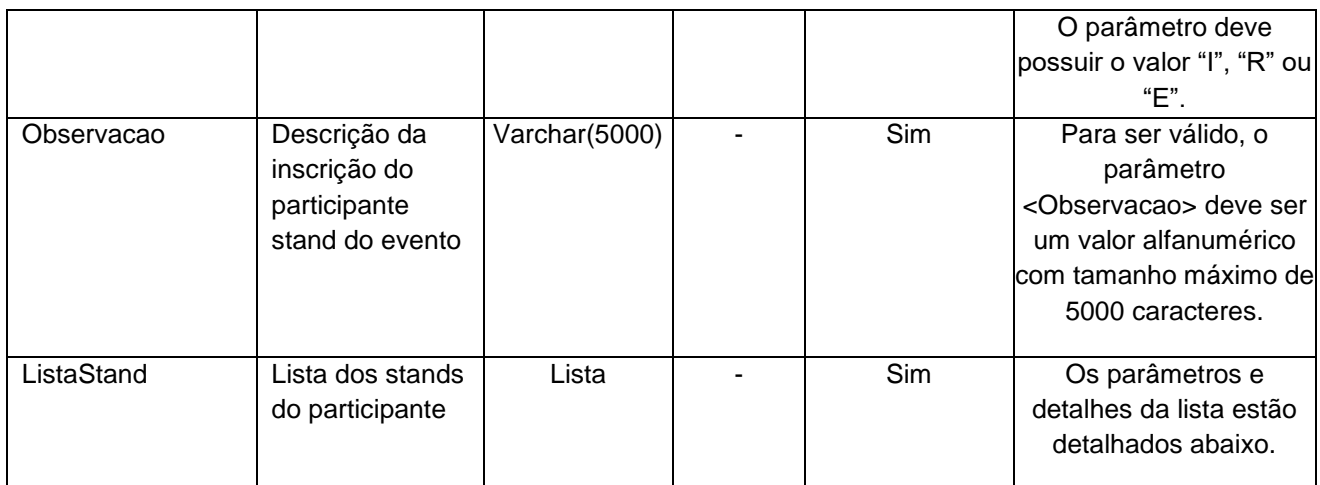

# **4.2.1 Parâmetros de Entrada ListaStand**

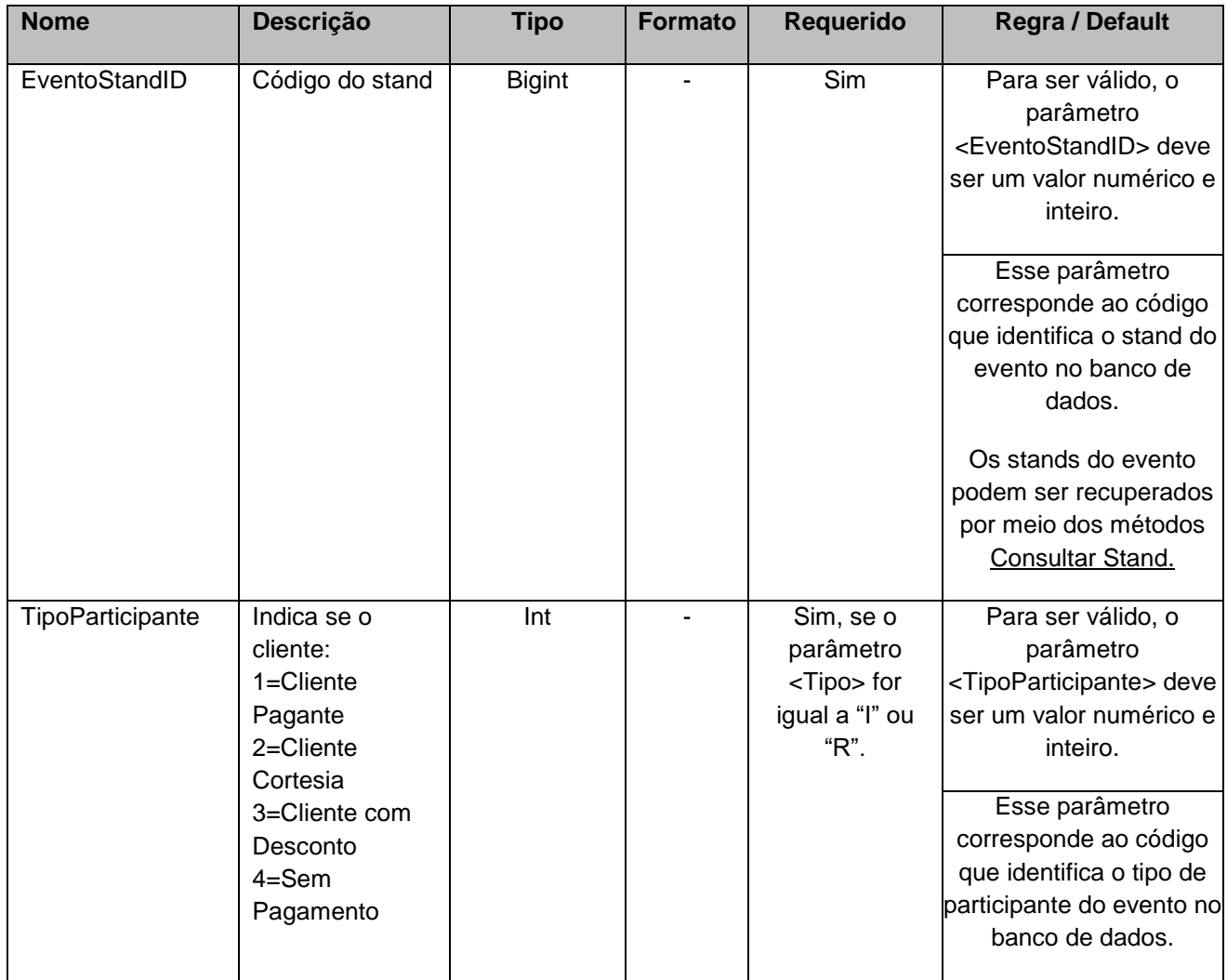

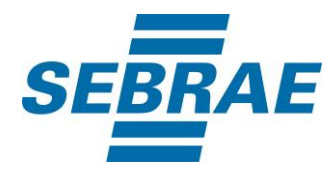

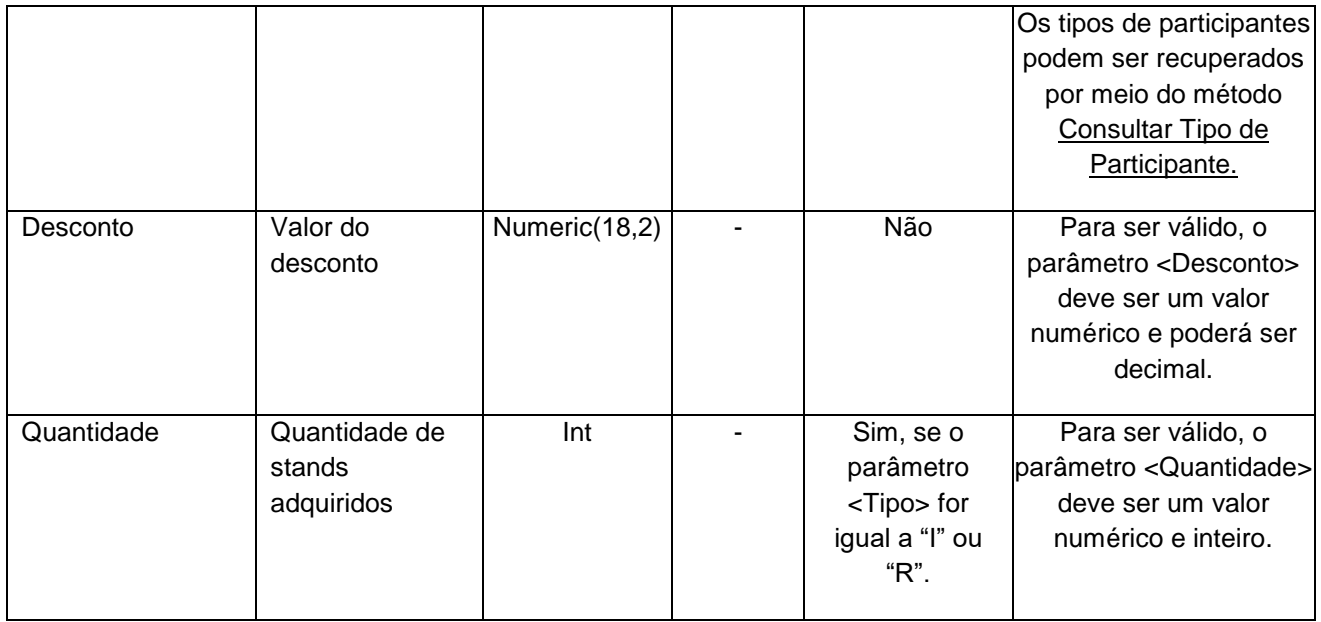

### <span id="page-7-0"></span>**5. Saídas**

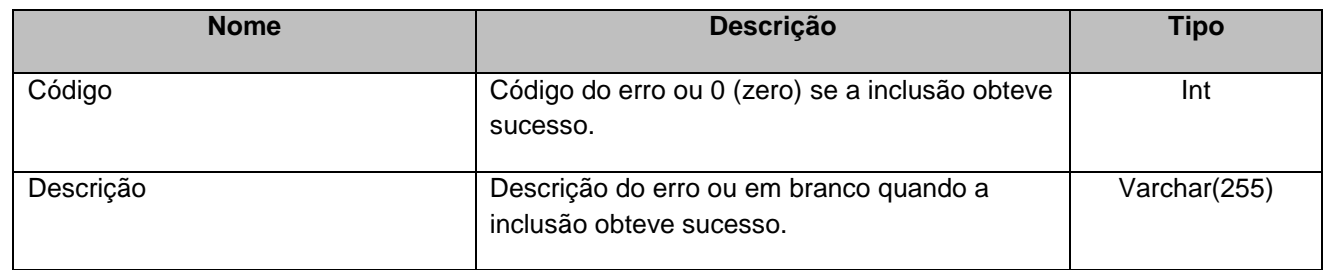

### <span id="page-7-1"></span>**6. Lista de Erros Possíveis**

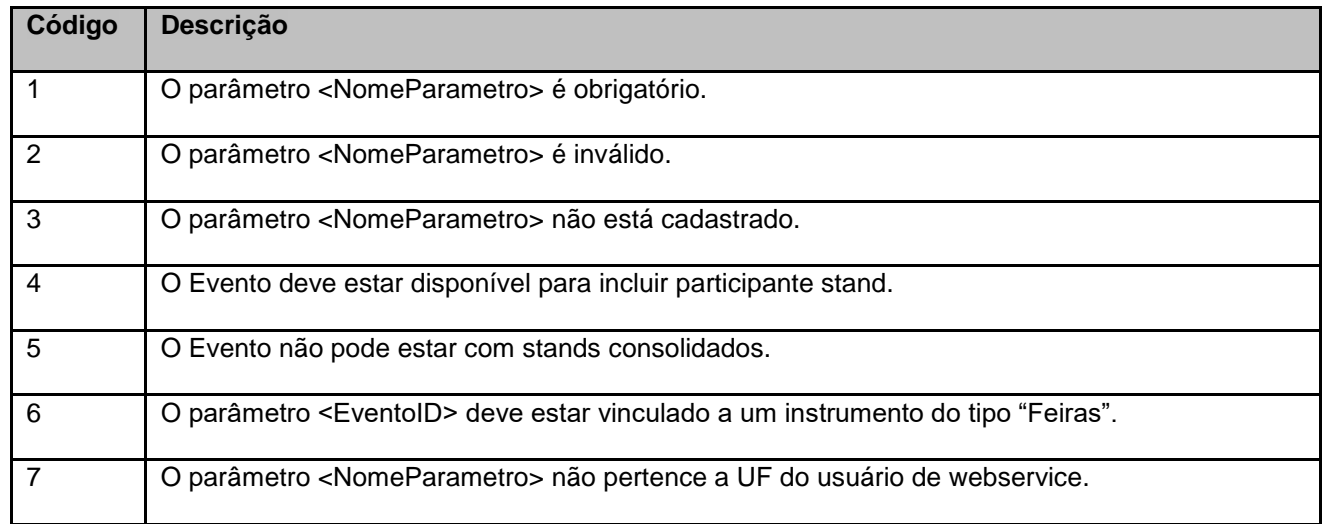

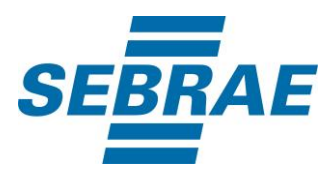

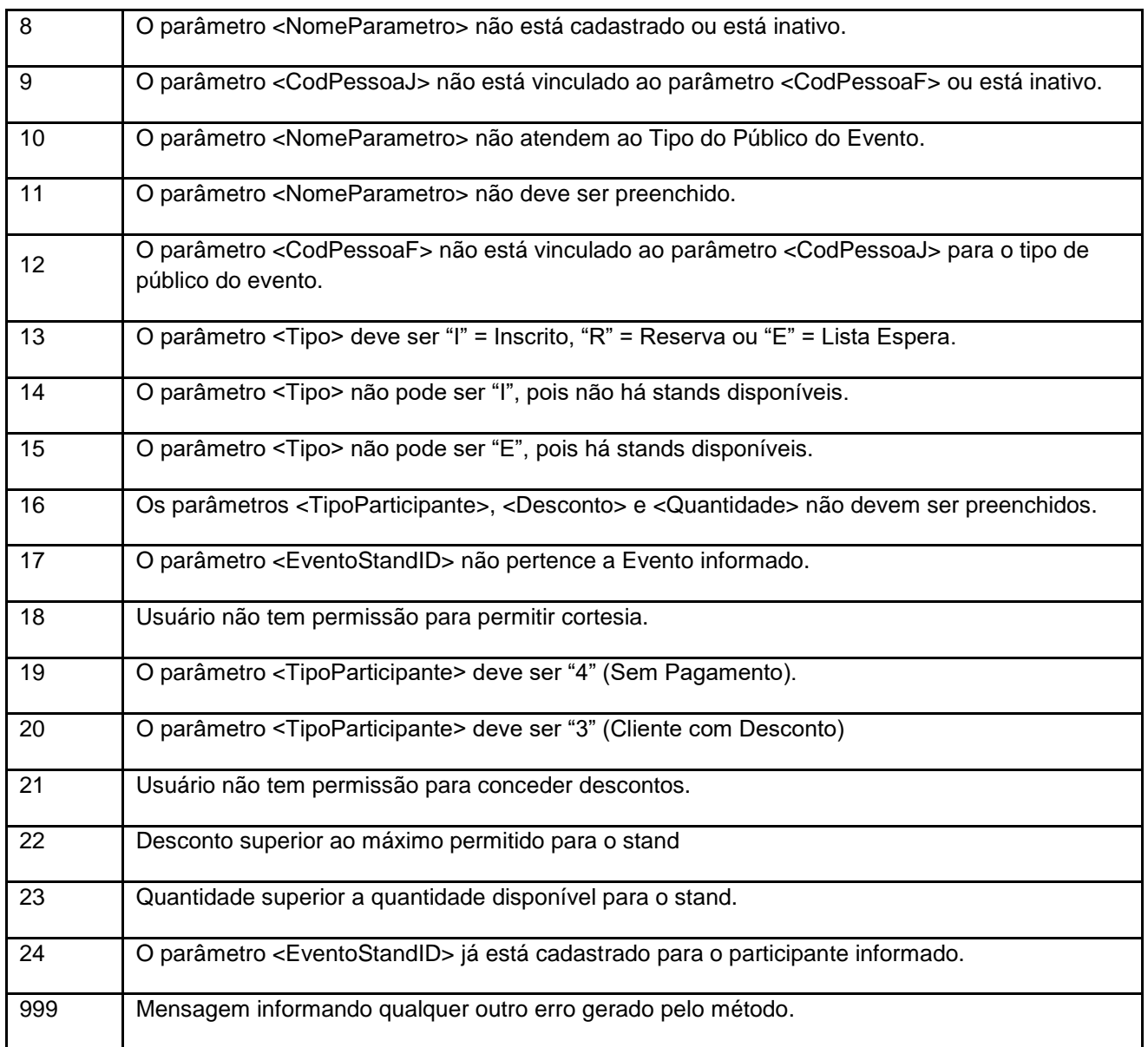

# <span id="page-8-0"></span>**7. Erros de Autenticação**

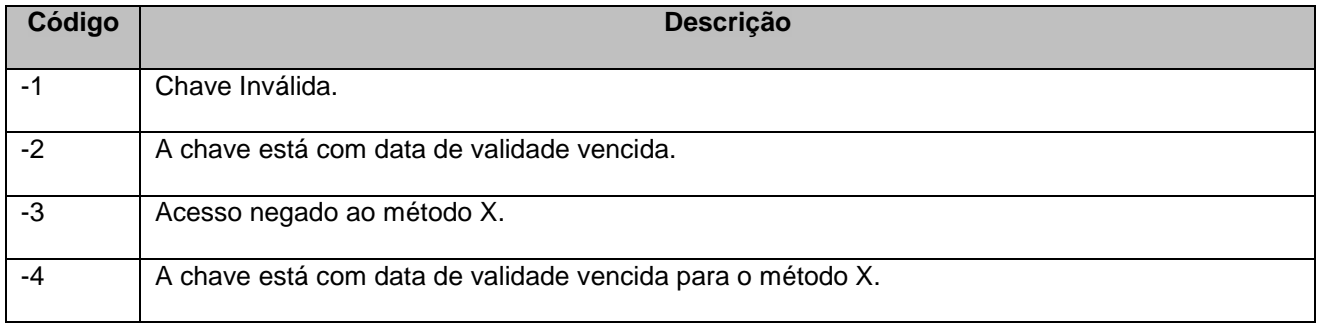